#### CS412/CS413

#### Introduction to Compilers Tim Teitelbaum

#### Lecture 24: Control Flow Graphs 24 Mar 08

# **Optimizations**

- Code transformations to improve program
	- –Mainly: improve execution time
	- –Also: reduce program size
- Can be done at high level or low level **Holland** Control of the Con-E.g., constant folding
- Optimizations must be safe
	- **Holland** Control of the Con- Execution of transformed code must yield same results as the original code for all possible executions

# Optimization Safety

- Safety of code transformations usually requires certain information that may not be explicit in the code
- Example: dead code elimination

(1)  $x = y + 1$ ; (2)  $y = 2 * z;$ (3)  $x = y + z$ ; (4)  $z = 1$ ;  $(5)$  z = x;

• What statements are dead and can be removed?

# Optimization Safety

- Safety of code transformations usually requires certain information which may not explicit in the code
- Example: dead code elimination

 $(1)$   $x = y + 1;$ (2)  $y = 2 * z;$ (3)  $x = y + z$ ;  $(4)$  z = 1; (5)  $Z = X;$ 

- $\bullet$  Need to know whether values assigned to x at (1) is never used later (i.e., x is dead at statement (1))
	- –Obvious for this simple example (with no control flow)
	- –Not obvious for complex flow of control

• Add control flow to example:

 $x = y + 1$ ;  $y = 2 * z;$ if (d)  $x = y + z$ ;  $z = 1$ ;  $Z = X$ ;

• Is ' $x = y+1'$  dead code? Is ' $z = 1'$  dead code?

• Add control flow to example:

$$
x = y + 1;
$$
  
\n
$$
y = 2 * z;
$$
  
\nif (d) 
$$
x = y + z;
$$
  
\n
$$
z = 1;
$$
  
\n
$$
z = x;
$$

- Statement x = y+1 is not dead code!
- On some executions, value is used later

• Add more control flow:

```
while (c) {
       x = y + 1;
       y = 2 * z;if (d) x = y + z;
       z = 1;
}
Z = X;
```
• Is ' $x = y+1$ ' dead code? Is ' $z = 1$ ' dead code?

• Add more control flow:

```
while (c) {
          x = y + 1;
         y = 2 * z; \longleftarrowif (d) x = y + z;
          \mathsf{z} = \mathsf{1};}
Z = X;
```
- Statement 'x = y+1' not dead (as before)
- Statement 'z = 1' not dead either!
- On some executions, value from 'z=1' is used later

### Low-level Code

• Harder to eliminate dead code in low-level code:

label L1fjump c L2  $x = y + 1$ ;  $y = 2 * z$ ; fjump d L3  $x = y + z$ ; label L3  $z = 1$ ; jump L1 label L2 $Z = X$ ; Are these statementsdead?

## Low-level Code

• Harder to eliminate dead code in low-level code:

```
label L1fjump c L2
x = y + 1;y = 2 * z;
fjump d L3 
x = y + z;
label L3
z = 1;
jump L1
label L2
Z = X;
```
# Optimizations and Control Flow

- Application of optimizations requires information
	- Dead code elimination: need to know if variables are dead when assigned values
- Required information:
	- –Not explicit in the program
	- **Holland** Control of the Con-Must compute it statically (at compile-time)
	- Must characterize all dynamic (run-time) executions
- Control flow makes it hard to extract information
	- –Branches and loops in the program
	- Different executions = different branches taken, different number of loop iterations executed

## Control Flow Graphs

- • Control Flow Graph (CFG) = graph representation of computation and control flow in the program
	- –framework for static analysis of program control-flow
- Nodes are basic blocks = straight-line, singleentry code, no branching except at end of sequence
- Edges represent possible flow of control from the end of one block to the beginning of the other
	- – There may be multiple incoming/outgoing edges for each block

## CFG Example

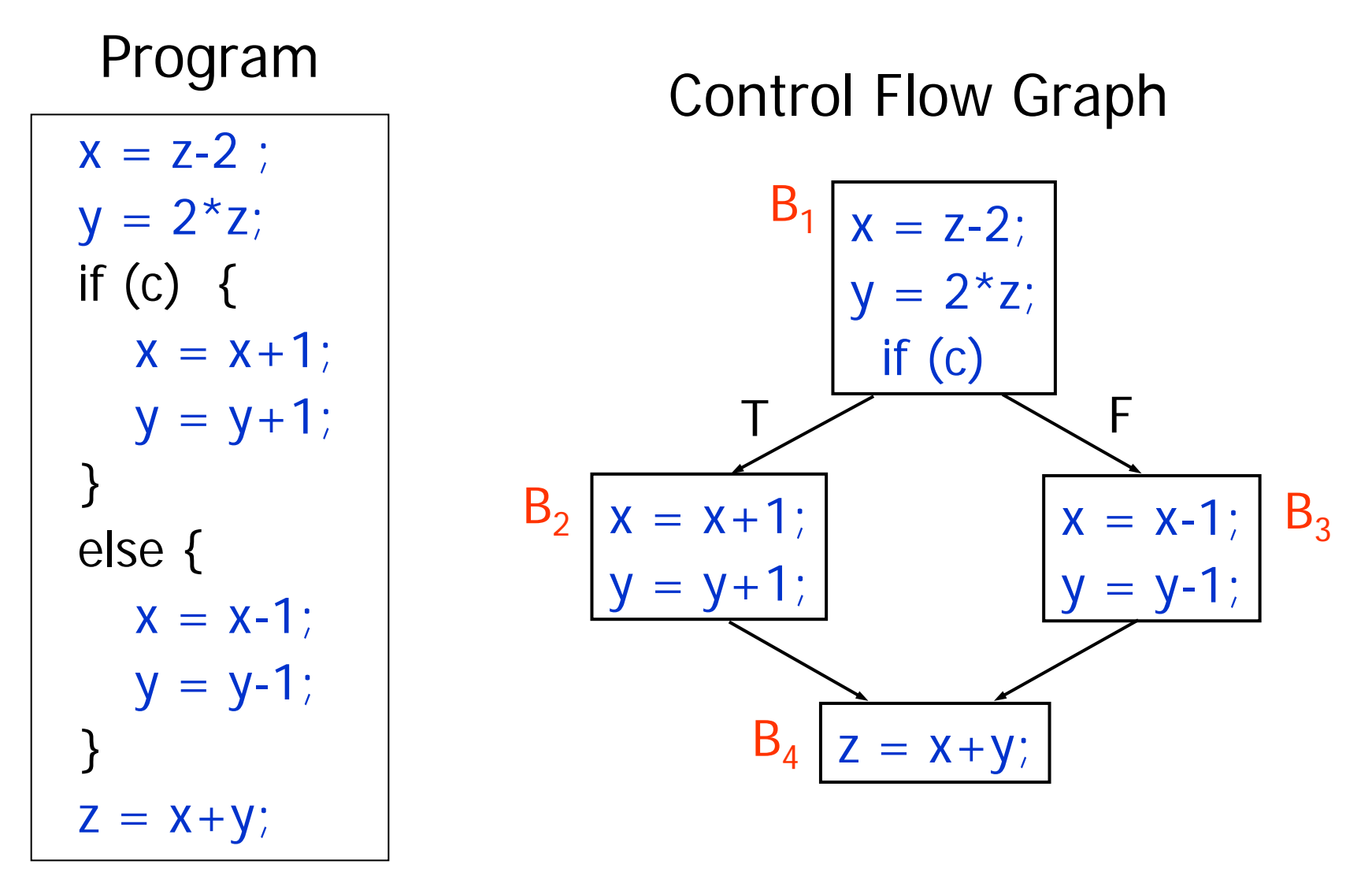

## Basic Blocks

- Basic block = sequence of consecutive statements such that:
	- –Control enters only at beginning of sequence
	- **Holland** Control of the Con-Control leaves only at end of sequence

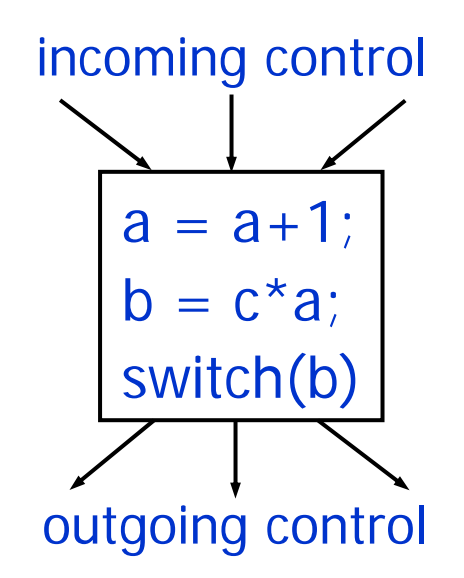

• No branching in or out in the middle of basic blocks

## Computation and Control Flow

#### Control Flow Graph

• Basic Blocks = Nodes in the graph  $=$ computation in the program  $\bullet$ Edges in the graph  $=$ control flow in the program  $x = z - 2$ ; y = 2\*z; if (c)  $x = x + 1$ ;  $y = y + 1$ ;  $x = x - 1$ ;  $y = y - 1$ ;  $Z = X + Y;$ T $T \swarrow T$  $\mathsf B_1$  $B<sub>2</sub>$  $B<sub>4</sub>$  $B<sub>3</sub>$ 

# Multiple Program Executions

- • CFG models allprogram executions
- • Possible execution = path in the graph
- $\bullet$ Multiple paths  $=$ multiple possible program executions

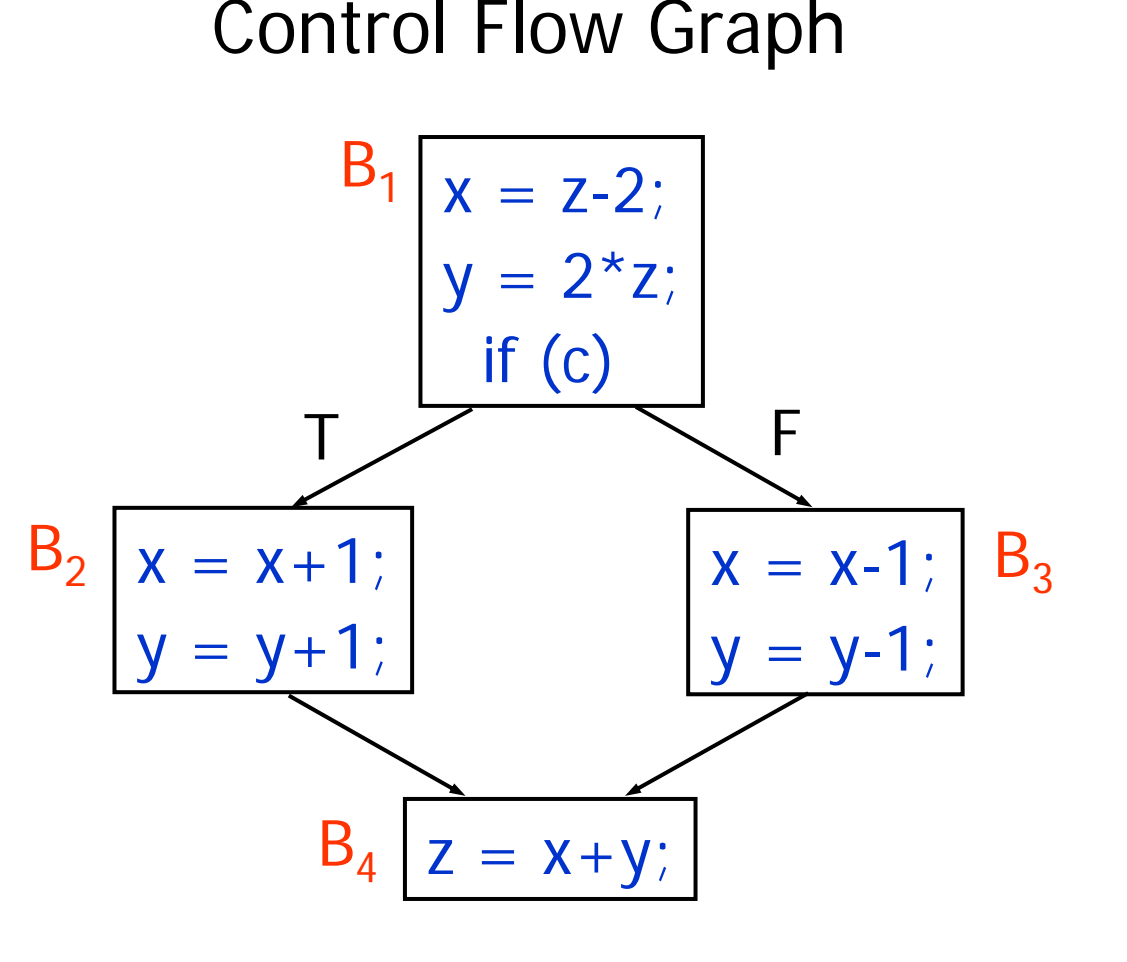

## Execution 1

- CFG models allprogram executions
- Possible execution = path in the graph
- • Execution 1:
	- c is true

– Program executes basic blocks  $B_1$ ,  $B_2$ ,  $B_4$ 

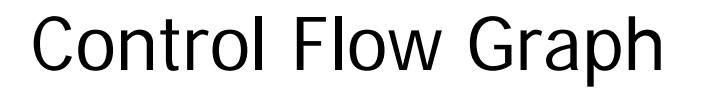

$$
B_1
$$
\n
$$
x = z-2;
$$
\n
$$
y = 2 \times z;
$$
\n
$$
F
$$
\n
$$
B_2
$$
\n
$$
x = x+1;
$$
\n
$$
y = y+1;
$$
\n
$$
B_4
$$
\n
$$
Z = x+y;
$$

## Execution 2

- CFG models allprogram executions
- $\bullet$  Possible execution = path in the graph
- $\bullet$  Execution 2:
	- c is false
	- – Program executes basic blocks  $B_1$ ,  $B_3$ ,  $B_4$

#### Control Flow Graph

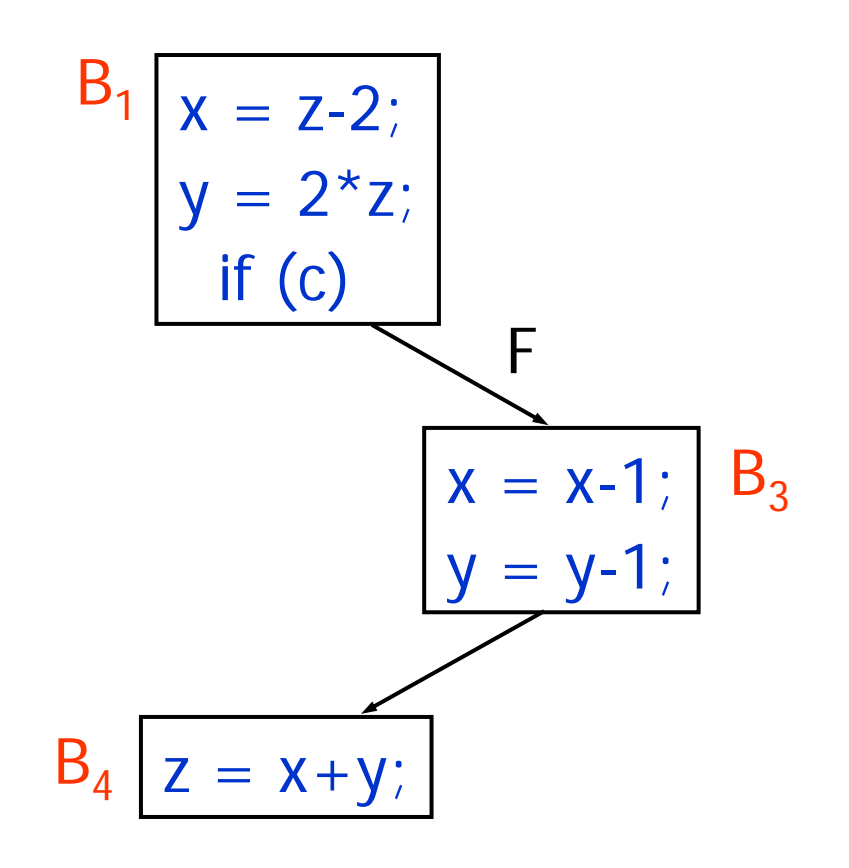

## Infeasible Executions

- CFG models all program executions, and then some
- •Possible execution = path in the graph
- $\bullet$  Execution 2:
	- –c is false and true (?!)
	- – Program executes basic blocks  $B_1$ ,  $B_3$ ,  $B_4$
	- and the T successor of  $B_4$

Control Flow Graph

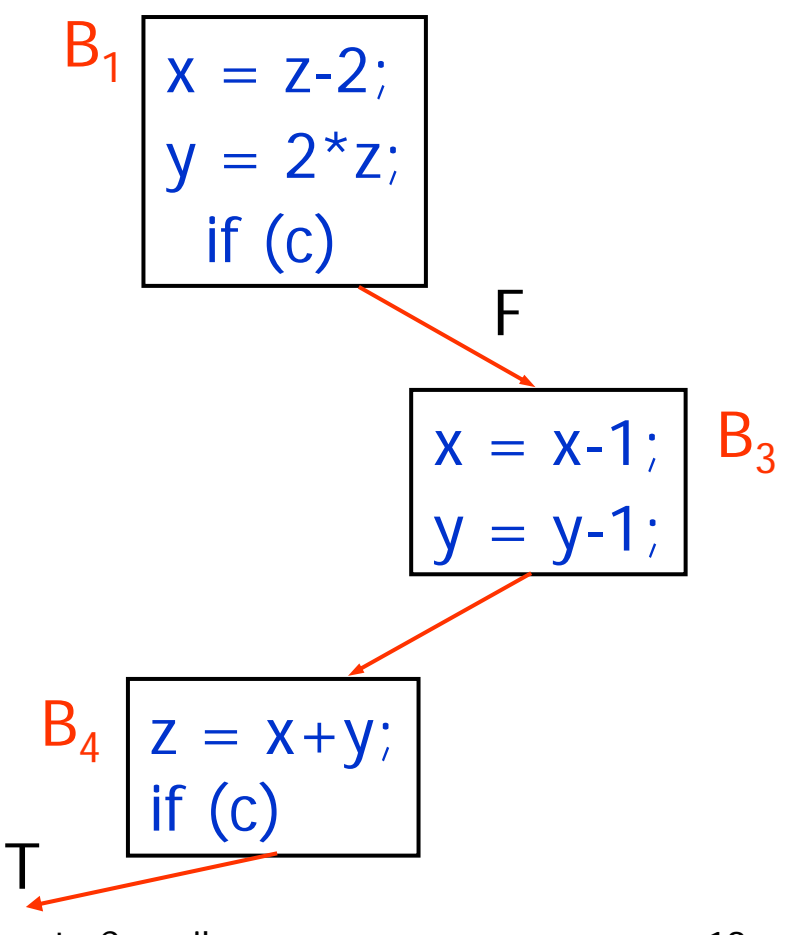

# Edges Going Out

- Multiple outgoing edges
- Basic block executed next may be one of the successor basic blocks
- Each outgoing edge = outgoing flow of control in some execution of the program

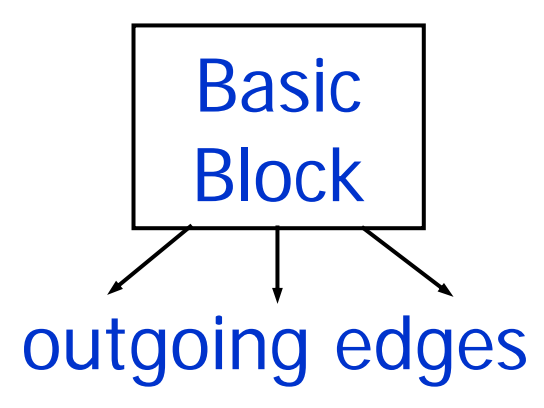

# Edges Coming In

- Multiple incoming edges
- Control may come from any of the predecessor basic blocks
- Each incoming edge = incoming flow of control in some execution of the program

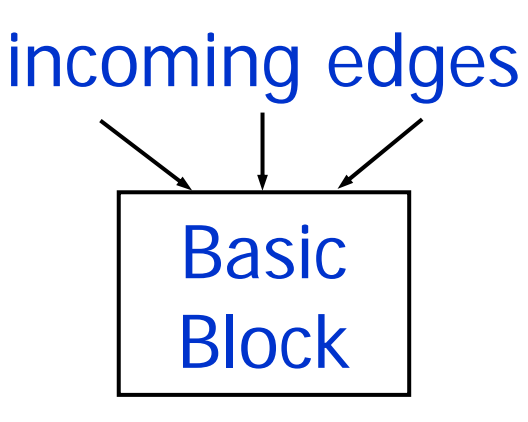

# Building the CFG

• Can construct CFG for either high-level IR or the low-level IR of the program

- Build CFG for high-level IR –Construct CFG for each high-level IR node
- Build CFG for low-level IR–Analyze jump and label statements

# CFG for High-level IR

- • $CFG(S)$  = flow graph of high-level statement S
- • CFG(S) is single-entry, single-exit graph:
	- **Holland** Control of the Conone entry node (basic block)
	- **Holland** Control of the Conone exit node (basic block)

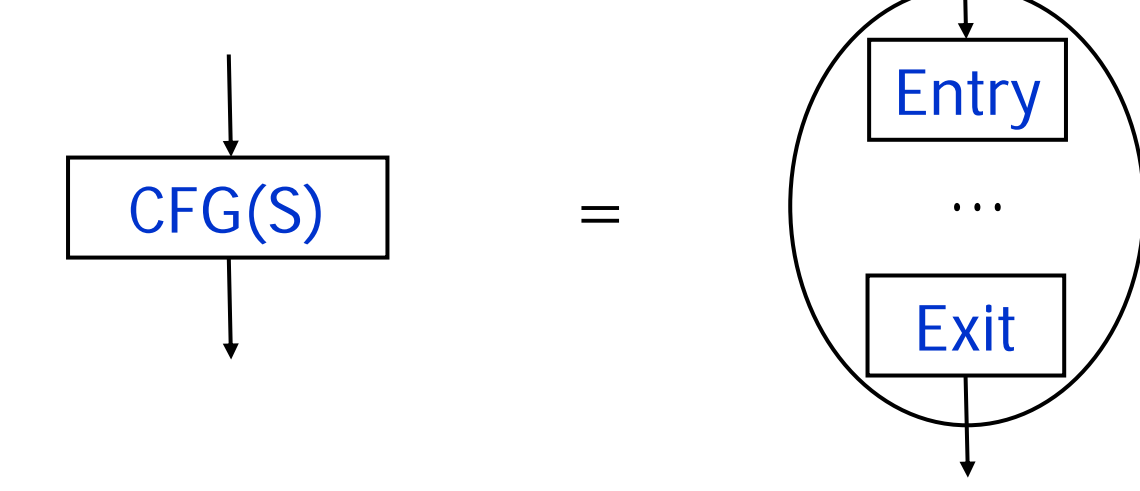

•Recursively define CFG(S)

#### CFG for Block Statement

• CFG( S1; S2; …; SN ) =

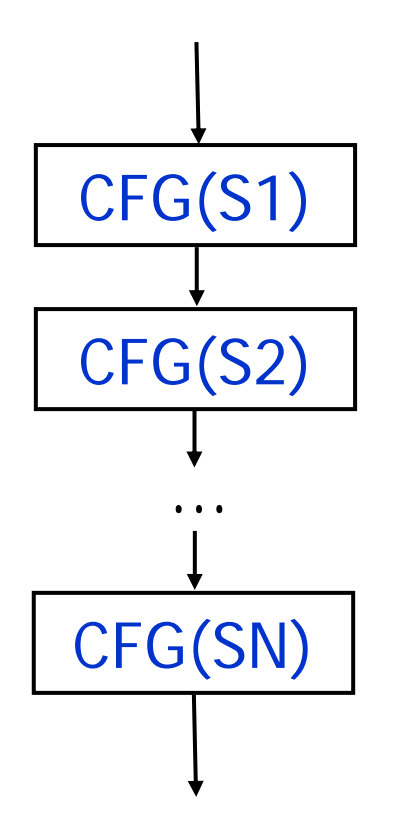

## CFG for If-then-else Statement

• CFG ( if (E) S1 else S2 )

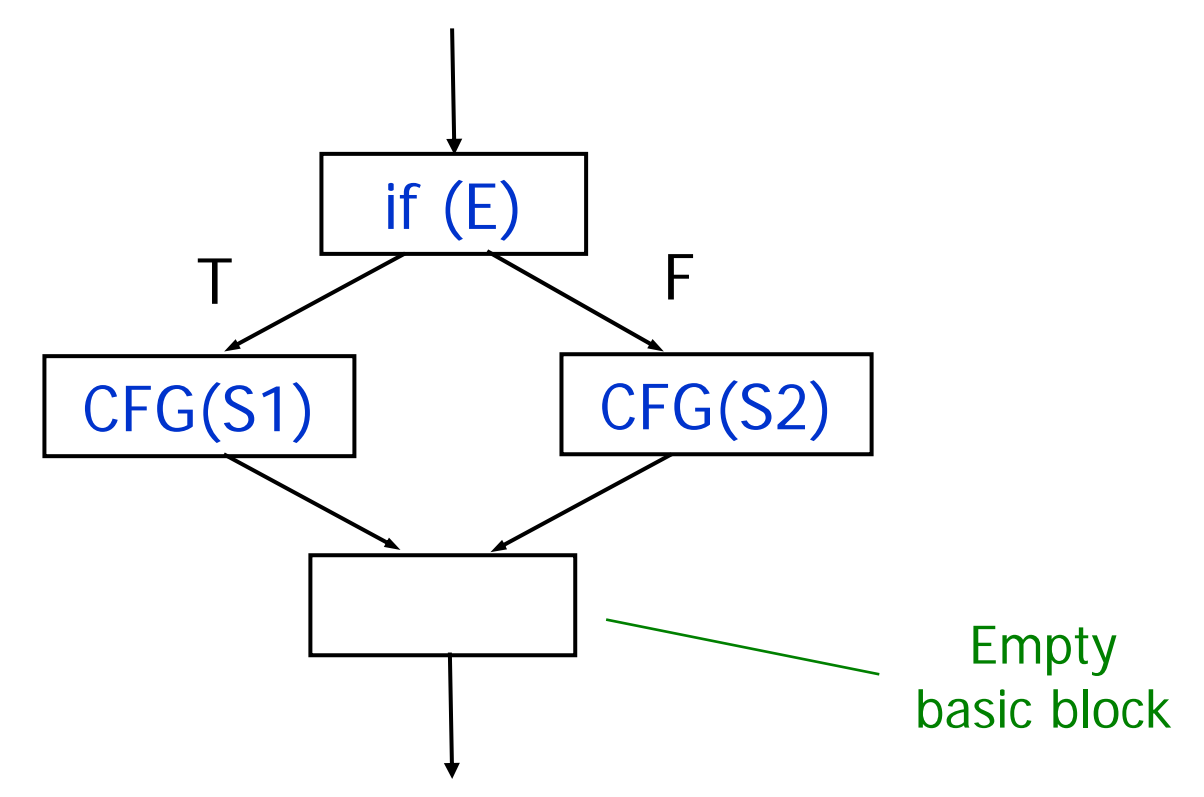

#### CFG for If-then Statement

• CFG( if (E) S )

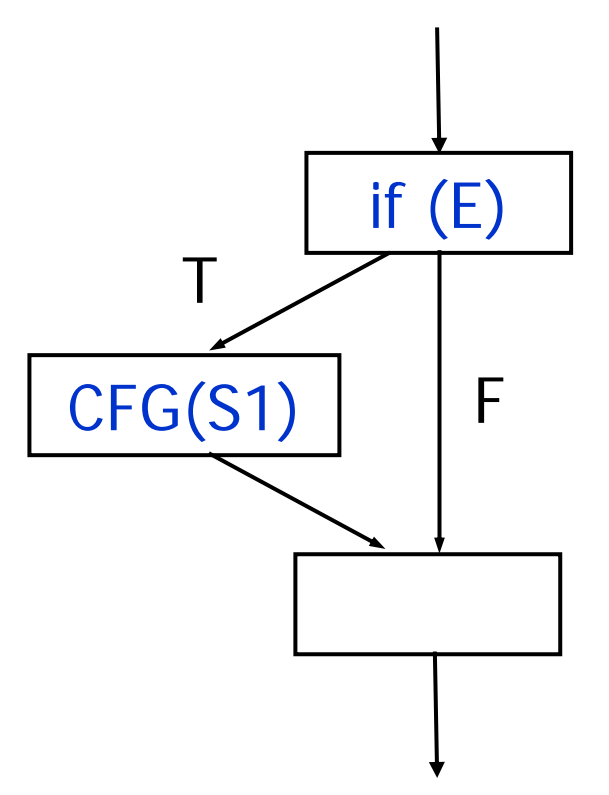

#### CFG for While Statement

• CFG for: while (e) S

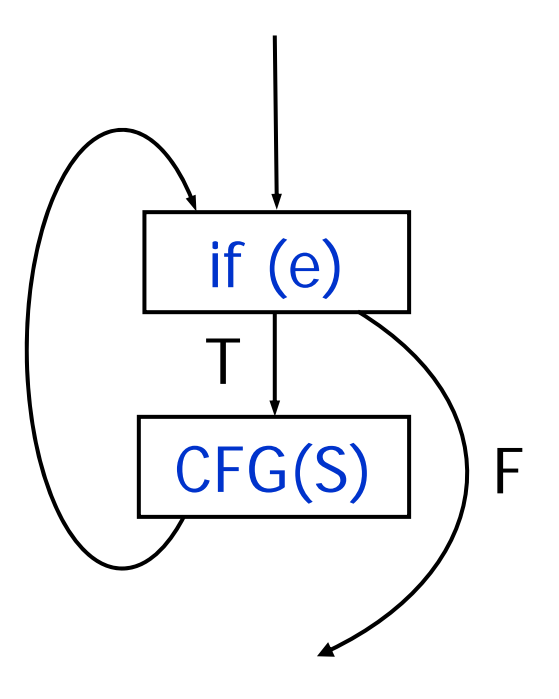

- Nested statements: recursively construct CFG while traversing IR nodes
- Example:

while (c) {  $x = y + 1$ ;  $y = 2 * z;$ if (d)  $x = y + z$ ;  $z = 1$ ; }  $Z = X$ ;

• Nested statements: recursively construct CFG while traversing IR nodes

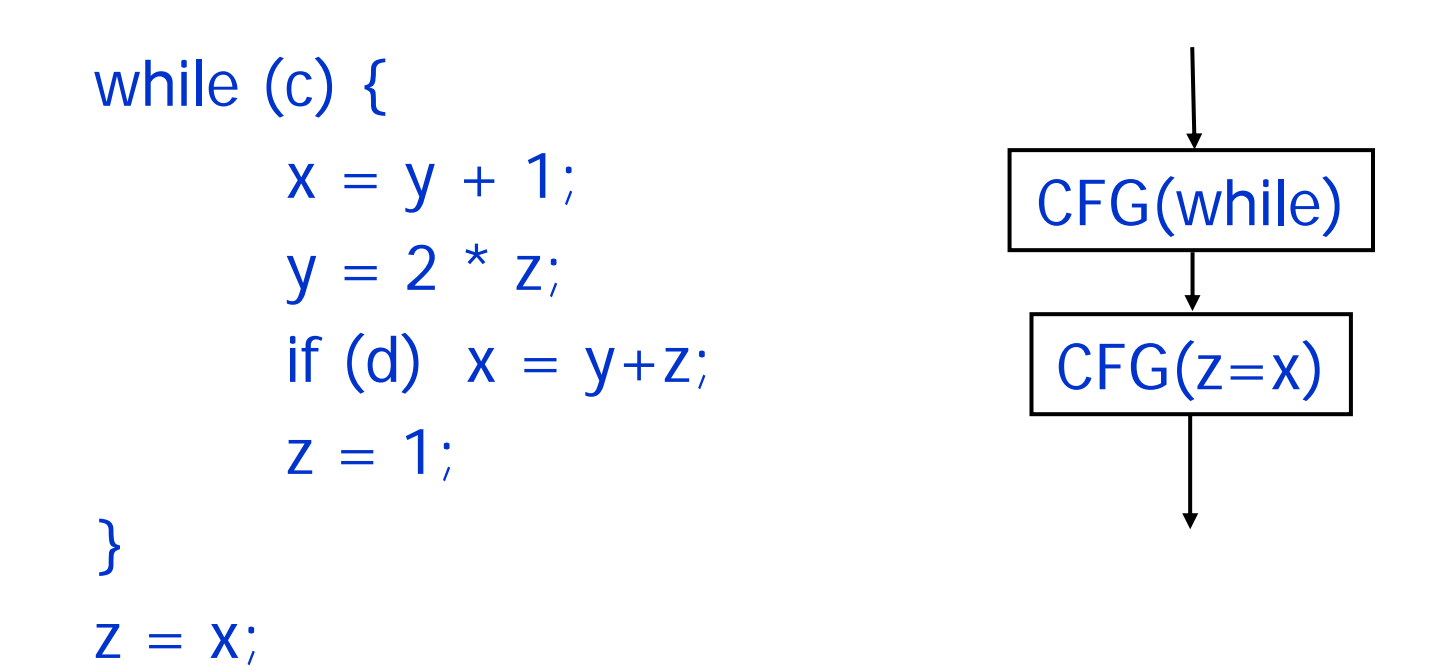

• Nested statements: recursively construct CFG while traversing IR nodes

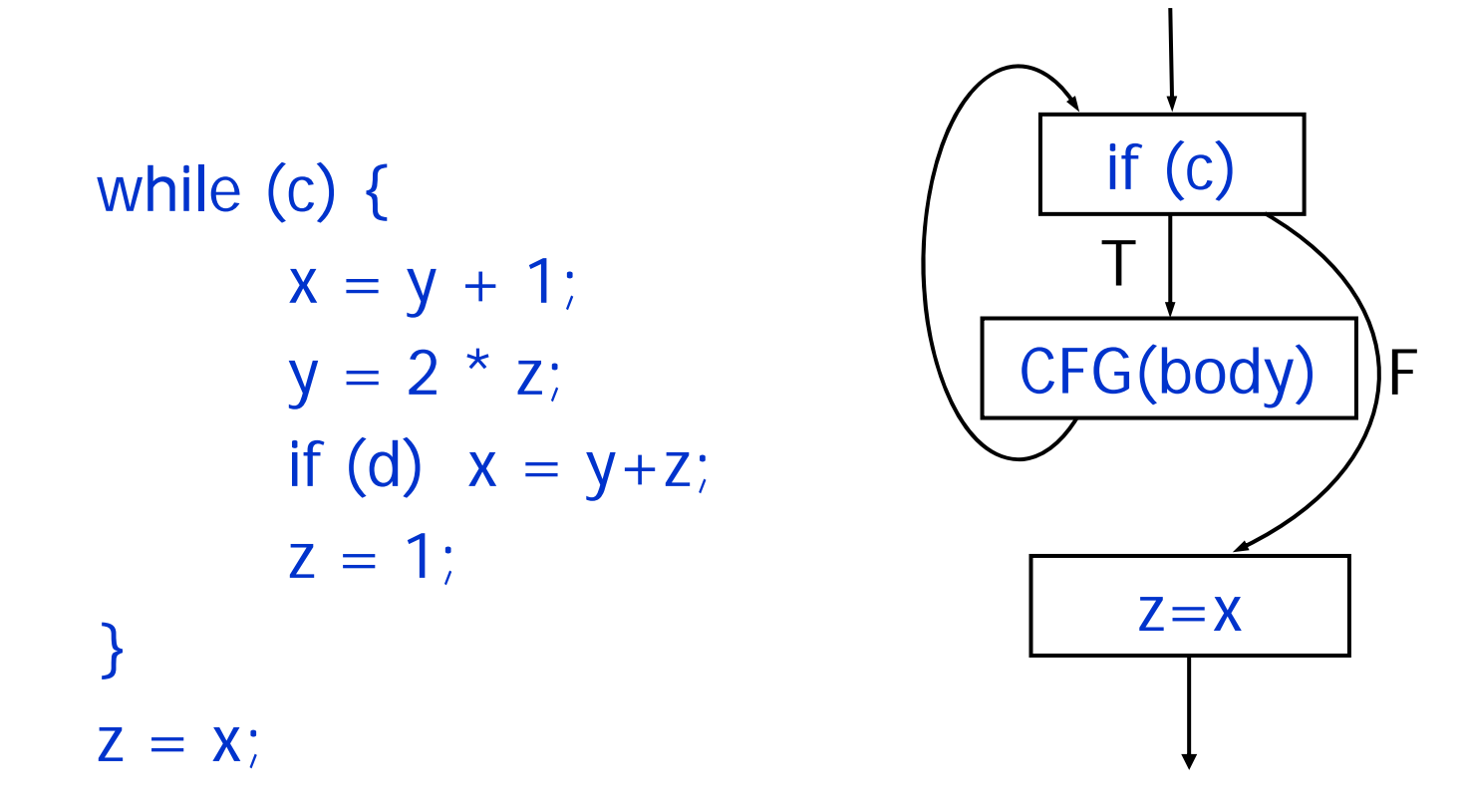

• Nested statements: recursively construct CFG while traversing IR nodes

while (c) {  $x = y+1$  $x = y + 1$ ;  $y = 2 * z;$ if (d)  $x = y + z$ ;  $z = 1$ ; }  $Z = X$ ;

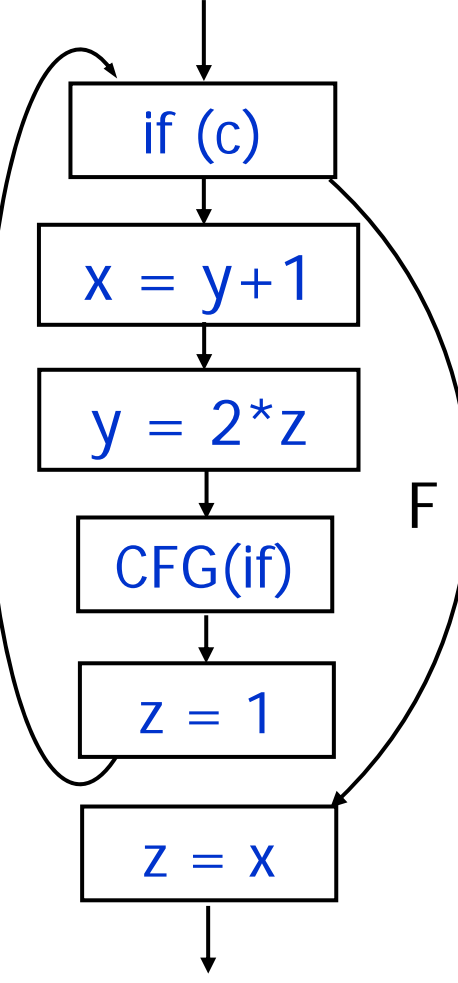

- Simple algorithm to build CFG
- Generated CFG
	- **Holland** Control of the Con-Each basic block has a single statement
	- **Holland** Control of the Con-There are empty basic blocks
- Small basic blocks = inefficient
	- **Holland** Control of the Con-Small blocks = many nodes in CFG
	- **Holland** Control of the Con-Compiler uses CFG to perform optimization
	- **Holland** Control of the Con- Many nodes in CFG = compiler optimizations will be time- and space-consuming

## Efficient CFG Construction

- Basic blocks in CFG:
	- –As few as possible
	- –As large as possible
- • There should be no pair of basic blocks (B1,B2) such that:
	- B2 is a successor of B1
	- **Holland** Control of the Con-B1 has one outgoing edge
	- **Holland** Control of the Con-B2 has one incoming edge
- There should be no empty basic blocks

## Example

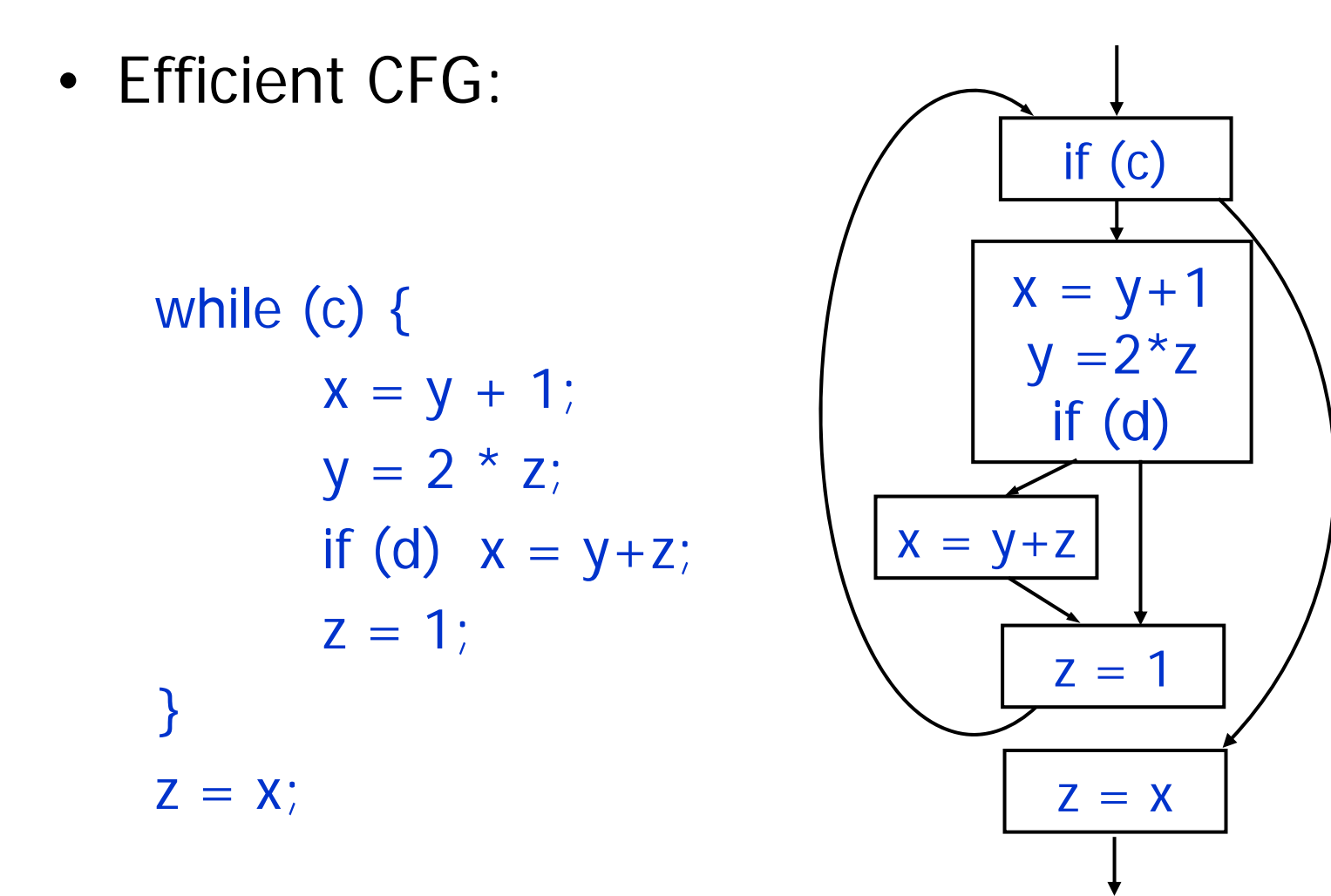

- • Identify pre-basic blocks as sequences of:
	- –Non-branching instructions
	- Non-label instructions
- No branches (jump) instructions = control doesn't flow out of basic blocks
- No labels instructions = control doesn't flow into blocks

```
label L1fjump c L2
x = y + 1;
y = 2 * z;fjump d L3 
x = y + z;
label L3
```

```
z = 1;
jump L1
label L2
```
 $Z = X$ ;

- Basic block start:
	- At label instructions
	- –After jump instructions
- Basic blocks end:
	- –At jump instructions
	- Before label instructions

label L1fjump c L2  $x = y + 1;$  $y = 2 * z$ ; fjump d L3  $x = y + z$ ; label L3 $z = 1$ ; jump L1 label L2 $Z = X$ ;

• Conditional jump:

2 successors

• Unconditional jump: 1 successor

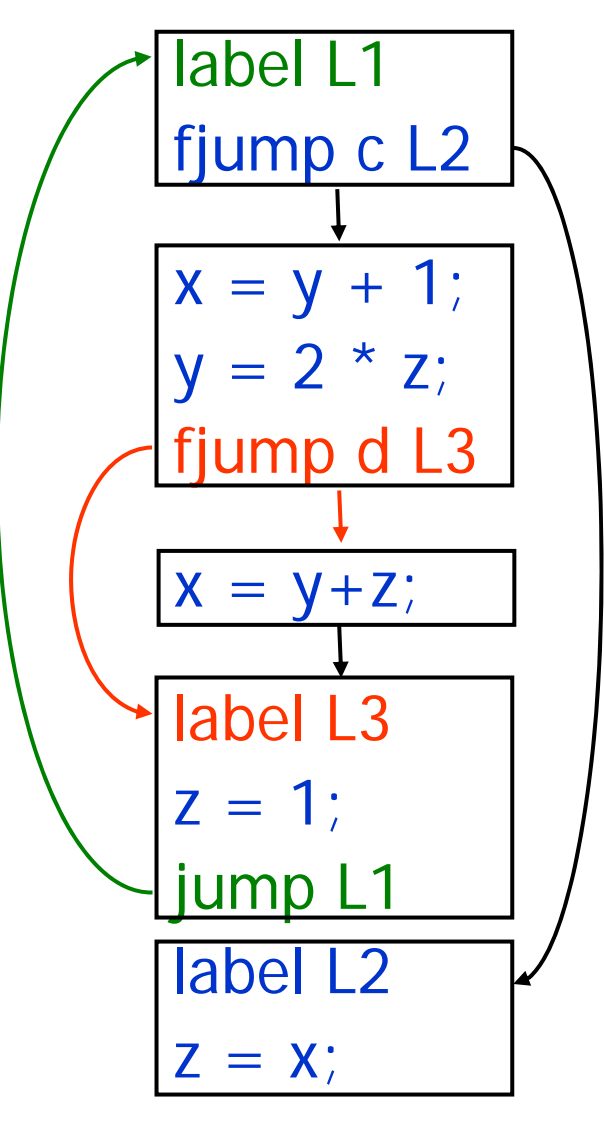

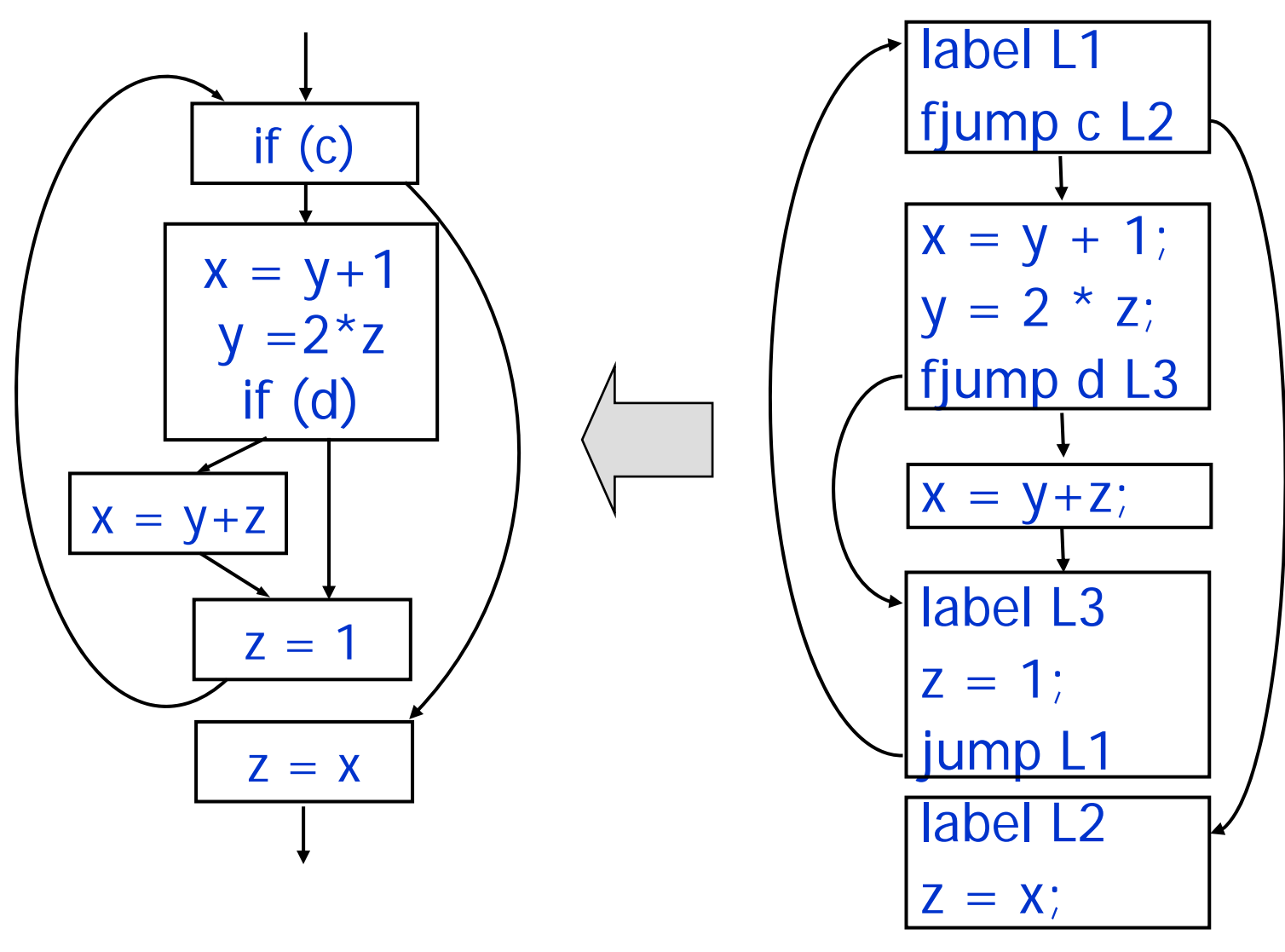